# GTAS ... What's New!

February 28, 2013 Volume 3, Issue 1

#### Financial Management Service, Governmentwide Accounting

#### In This Issue:

- Agency Testing
- Test Issues
- GTAS Training
- TFM Update
- Resources
- Intragovernmental Reporting
- Feedback

# Agency Testing

We are over a third of the way through the agency testing period of October 2012 – June 2013, and over 300 TASs have passed validations and fatal edits.

If you committed to testing all TASs in a single period but would like to revise your commitment to include additional periods, please email the information to gtas@fms.treas.gov so the GTAS dashboard on OMBs Max website can be updated. As we are quickly approaching the third test window, the following tidbits may prove to be beneficial:

1) All TASs (expenditure, deposit, clearing and receipt accounts) are required to submit bulk files to GTAS.

2) Agencies should review their SMAF, Apportionment Category B and Program Reporting Category codes in GTAS. Agencies are responsible for adding any missing codes.

3) Valid Trading Partner (TP) Agency Identifier (AID) is required where applicable.

4) TP Main Account is not required until FY2014.

5) If you are missing TASs from your view in GTAS, contact the Treasury Support Center at 1-877-440-9476, or email your User ID and missing TASs to GTAS@stls.frb.org.

#### Individual Highlights

| Agency Testing Tidbits   | 1 |
|--------------------------|---|
| Top Three Testing Issues | 1 |
| GTAS Webinar             | 2 |
| USSGL TFM                | 2 |
| Useful Websites          | 2 |
| Future Intragovernmental |   |
| Reporting                | 3 |
| Agency Feedback          | 3 |
|                          |   |
|                          |   |

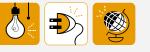

### Test Issues

Agency bulk file testing has dramatically increased over the past month. As agencies submit their bulk files, we have noticed some common issues we felt would be beneficial to pass along:

1) Category B and Program Report Category Codes not populated by OMB must be input into GTAS by the agency prior to submitting a bulk file

2) Any TASs using a Federal Indicator of 'F' and TP AID '99' must use a Federal Indicator of 'G', TP AID '099' and TP Main '0000' on their GTAS bulk file 3) Available Receipt Accounts must be rolled up into a proper Expenditure Account for reporting on the bulk file.

To better assist agencies, valuable resources are listed on page 2. As always, we are happy to assist with any questions you have.

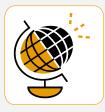

For timely notification of issues that could impact agency testing, view the 'Important System Messages and Updates' box on the GTAS Home Page.

### **GTAS** Training

Due to agency testing in FY2013, formal GTAS training classes will not be held. *Periodic Webinars* will continue, the next of which will occur on March 19 and 20, 2013 at 10am. Instructions for logging into the Webinar and agenda items will be emailed the week prior. If there are items you would like to hear discussed, please email that information to <u>gtas@fms.treas.gov</u>.

If your agency would benefit from a visit with GTAS representatives, we would be glad to accommodate your needs. Please send your interest to the email address below and we will work with vou to schedule something.

gtas@fms.treas.gov.

## **TFM Update**

USSGL TFM Part 3 – Fiscal 2014 GTAS Implementation Testing contains the latest GTAS requirements. Section IV: Account Attributes for USSGL Proprietary Account and Budgetary Account Reporting, and Section VII: GTAS Edits and Validations being used during test period 2. There have been recent updates to Section VII, such as Validation 29. This guidance is instrumental for ensuring your bulk file submission makes it to a Pending Certification status. The TFM can be accessed using the following link: <u>http://www.fms.treas.go</u> <u>v/ussgl/tfm\_releases/12-03/2014/part3\_current.</u> html

### Resources

Lots of useful tools and information are available on the web to assist agencies throughout the testing periods. Below are the links to this information:

GTAS Contacts: http://www.fms.treas.g ov/gtas/contacts.html Bulk File Test Periods and Format: http://www.fms.treas.g ov/gtas/index.html

GTAS Enrollment Process: http://www.fms.treas.g ov/gtas/forms.html

Please check the web

for the most up-to-date contact information when you need assistance.

In addition to these resources, GTAS video tutorials are available on the Help tab within the system.

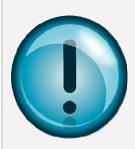

#### MINIMUM GTAS SYSTEM REQUIREMENTS:

Internet Explorer 8 with JavaScript enabled

# Intragovernmental Reporting

Let's shift gears from testing to system functionality. It has been well publicized that GTAS will replace IFCS and IRAS reporting requirements. So how will future reporting work? Below is some insight to satisfy your curiosity:

1) GTAS has an Intragovernmental Module where agencies can view their transactions and differences with other Federal entities

2) Each transaction within the module will be grouped by Trading Partner and Reciprocal Category and will show the balances that each agency reported/recorded

3) Differences between Federal Program Agencies will be shown within the module

4) Agency preparers will have the functionality to provide an explanation for each difference that the agency certifier must approve at the end of each quarter

5) Certified explanations will be used for analysis, metrics and scorecards

6) Agencies will have access to authoritative source data for Investments and Borrowings currently housed in IFCS

7) Intragovernmental reporting will be immediately available upon certification of the ATB data, so it is imperative that all intragovernmental data submitted is accurate by the close of each reporting window

8) Stay tuned for the future FY 2014 GTAS reporting window which will include information on the quarterly certification periods

### Feedback

Efficiencies gained through change can be a very positive experience. During test window two, many agencies have experienced the value that GTAS offers. Positive agency feedback has been received related to the ease of navigation and useful tools made available within this one application. It's like the Wal-mart of systems, providing a 'one-stop-shop' for Government-wide reporting and reconciliation. As we continue to search for greater efficiencies, we welcome your feedback. Please send an email to <u>gtas@fms.treas.gov</u> providing us with your experience.